## **4Easysoft Mac Video to Audio Converter -- \$19.95**

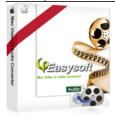

| Name                                      | 4Easysoft Mac Video to Audio Converter |
|-------------------------------------------|----------------------------------------|
| Version                                   |                                        |
| Last update                               | 03/12/2010                             |
| Rank at bluray-dvd-s oftware.ampayer.co m | 12 of 100                              |

**Detail** <a href="http://bluray-dvd-software.ampayer.com/4easysoft-mac-video-to-">http://bluray-dvd-software.ampayer.com/4easysoft-mac-video-to-</a>

audio-converter.html

Screenshot <a href="http://bluray-dvd-software.ampayer.com/4easysoft-mac-video-to-">http://bluray-dvd-software.ampayer.com/4easysoft-mac-video-to-</a>

audio-converter-screenshot.html

**4Easysoft Mac Video to Audio Converter** is an easy-to-use audio extractor Mac tool to extract AAC, AC3, MP3, OGG, WAV, WMA...from AVI, WMV, MKV, MP4, RM, MOV, 3GP, etc...with different qualities and sizes. You can also convert between audio formats and put the output file on your MP3 players and various audio players with this splendid Video to Audio Converter for Mac.

**4Easysoft Mac Video to Audio Converter** supports rich options which allow you to generate audio files at your will: preview the movie before converting, customize output audio settings, merge selected clips into one, do watermark in your own way, and get exact audio segment, etc. Incredibly easy to use for both novices and pros, conversion process can be finished easily and fast

## An easy-to-use tool to convert video to audio on Mac:

- Convert video to audio on Mac (AVI to MP3 Mac, MPEG to WMA Mac)
- Convert between audio formats
- Personalize output audios as you like

#### **Key Features**

# 1. Get audios extracted from videos or converted from other audios Extract from popular video formats

Extract from AVI to MP3 Mac, from MPEG to WMA Mac and from lots of other SD/HD video formats to audio like VOB, MP4, M4V, TS, MKV, 3GP, FLV, HD TS, HD MTS, MPEG2 HD, MPEG4 HD, HD WMV, QuickTime HD MOV...

## Convert between all popular audio formats

You can import almost all the popular audios and convert them to AAC, AC3, AIFF, AMR, AU, FLAC, MP3, M4V, MP2, OGG, WAV, WMA for your MP3 and other various audio players to create your own masterpiece.

## One time conversion, several different output files

You can finish your conversion work quickly by this powerful function of outputting several formats at a time.

# 2. Various practical functions

### Extract a very audio segment

When you want to convert video to MP3 Mac, you can set the video start time and end time in Trim editing panel to accomplish audio segment extraction with 4Easysoft Mac Video to Audio Converter.

## Further output file settings

You can do further settings in settings panel to freely set the output parameters to get your

favorite effect, e.g. choose Encoder, Channels, Bitrate to improve the audio quality and Sample Rate etc.

#### Acting as a joiner

Still worrying about many contents to convert? 4Easysoft Mac Video to Audio Converter provides you to convert more than one selected files into single one for uninterrupted enjoyment.

#### Support previewing the input files before converting files

Working as a common player, Video to Audio Converter Mac application allows you to preview the input and output file at the same time.

#### **Snapshot picture**

This video to audio Mac software provides you to get your desired picture by taking the snapshot, and saved it as JPEG, GIF or BMP formats picture.

#### Add watermark

Add watermark in the form of pictures or images to make a contrast.

#### Select subtitle and audio track

The best 4Easysoft Mac Video to Audio Converter enables you select audio track and subtitle. The original subtitle is not so suitable for watching? Just select one to improve the watching effect.

#### 3. Simple for Mac users

4Easysoft Mac Video to Audio Converter is professional program developed specifically for Mac users, and it supports Mac OS X 10.4 Tiger, Mac OS X 10.5 Leopard and Snow Leopard on Mac.

Intuitive interface helps you extract audio from video for your MP3 player with zero learning curve in only a few easy steps.

## **System Requirements**

- Processor: PowerPC® G4/G5 or Intel® processor
- OS Supported: Mac OS X v10.4 10.5
- Hardware Requirements:512MB RAM, Super VGA (800×600) resolution, 16-bit graphics card or higher

Powered by <a href="Blu-ray/DVD Software">Blu-ray/DVD Software</a> http://bluray-dvd-software.ampayer.com